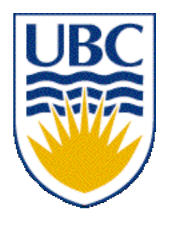

University of British Columbia CPSC 111, Intro to Computation Jan-Apr 2006

Tamara Munzner

**Class Design II**

**Lecture 7, Thu Jan 26 2006**

based on slides by Paul Carter

http://www.cs.ubc.ca/~tmm/courses/cpsc111-06-spr

# **Reading This Week**

#### ■ Chap 3

■ Reading for next week ■ re-read Chapter 4.1-4.6

### **News**

- Assignment 1 due Tue Jan 31 5pm
- Extra TA hours in ICICS 008 to answer questions
	- Thu Jan 24 (today!) 4-6pm
		- Olivia Siu
	- Fri Jan 25 5-7pm
		- Ciaran Llachlan Leavitt
	- Sat Jan 26 12:30-2:30pm
		- Simon Hastings
- Weekly questions due today
	- Stay tuned for bboard postings with (some) answers
- Midterm reminder: Tue Feb 7, 18:30 20:00
	- Geography 100 & 200

#### **Recap: Escape Characters**

■ How can we make a String that has quotes?

- **String foo = "oh so cool";**
- **String bar = "oh so \"cool\", more so";**
- Escape character: backslash
	- general principle

### **Recap: Random Numbers**

- **Random** class in **java.util** package
	- **public Random()**
		- Constructor
	- **public float nextFloat()**
		- Returns random number between 0.0 (inclusive) and 1.0 (exclusive)
	- **public int nextInt()**
		- Returns random integer ranging over all possible int values
	- **public int nextInt( int num )**
		- Returns random integer in range 0 to (num-1)

# **Recap: Abstraction**

- Abstraction: process whereby we
	- hide non-essential details
	- provide a view that is relevant
- Often want different layers of abstraction depending on what is relevant

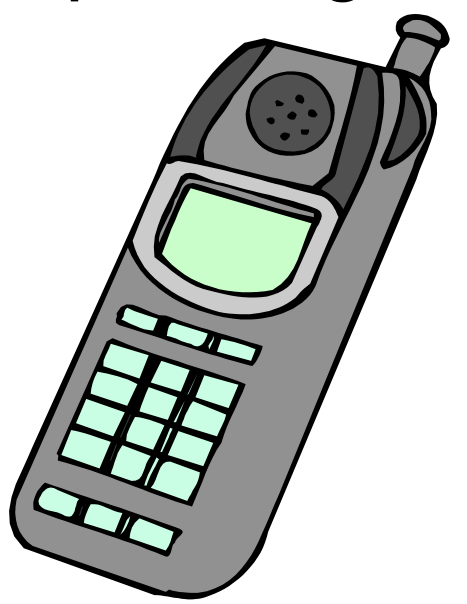

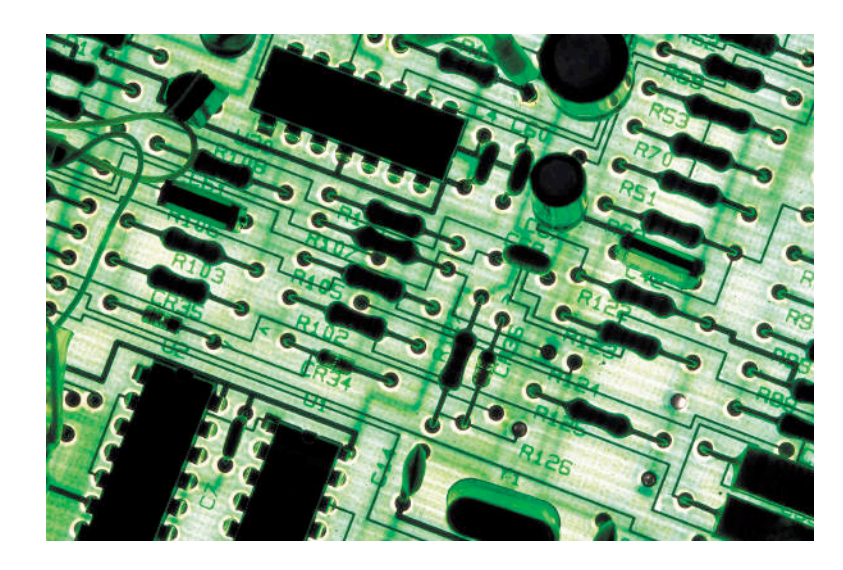

## **Recap: Encapsulation and Info Hiding**

■ Encapsulation: process whereby

- inner workings made inaccessible to protect them and maintain their integrity
- operations can be performed by user only through well-defined interface.
- aka information hiding
- Hide fields from client programmer
	- maintain their integrity
	- allow us flexibility to change them without affecting code written by client programmer
		- Parnas' Law:
			- "Only what is hidden can by changed without risk."

# **Recap: Designing Classes**

- Blueprint for constructing objects
	- build one blueprint
	- manufacture many instances from it
- Consider two viewpoints
	- client programmer: want to use object in program
		- what public methods do you need
	- designer: creator of class
		- what private fields do you need to store data
		- what other private methods do you need

### **Recap: UML**

■ UML diagram representing class design

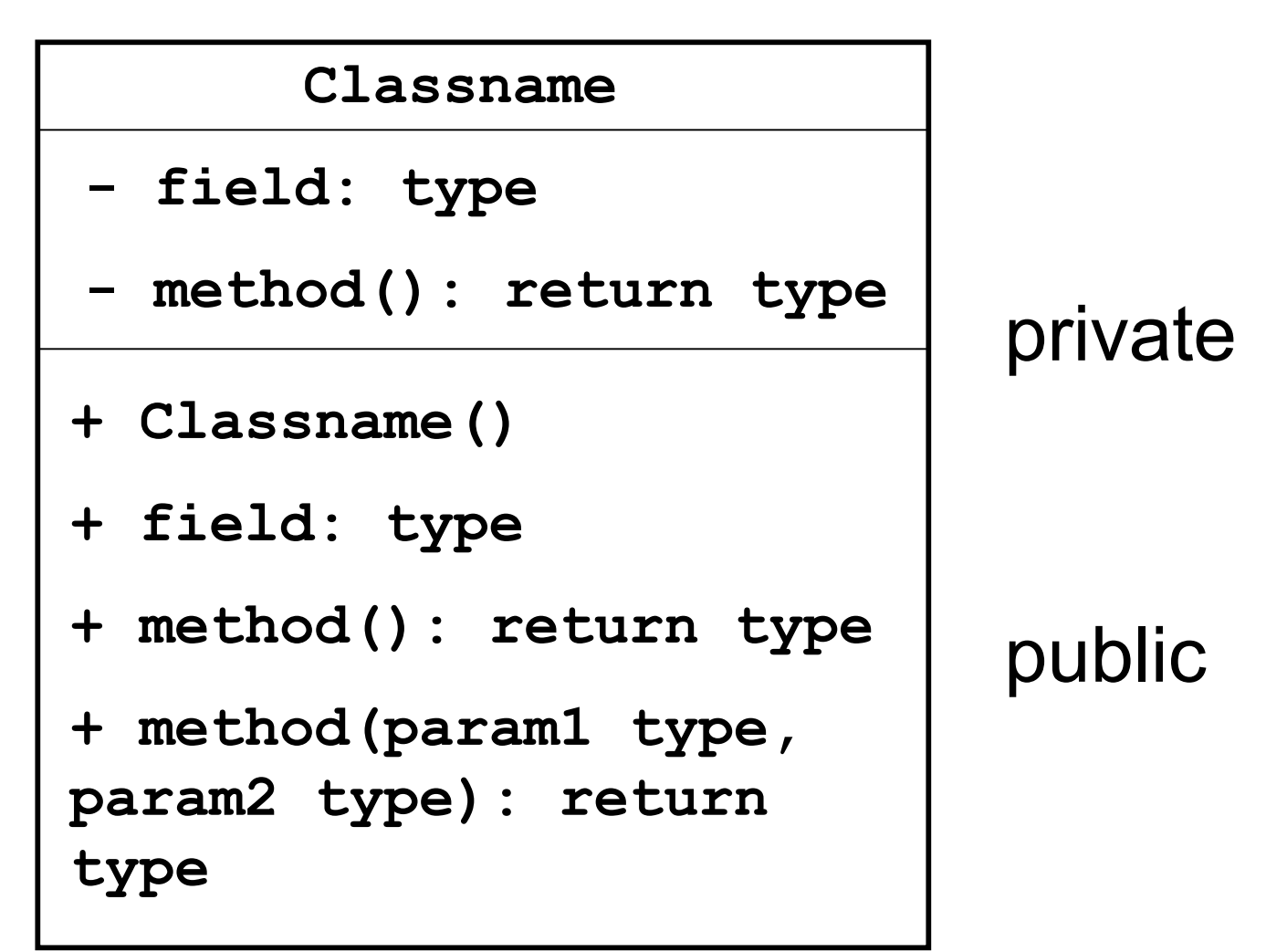

### **Recap: UML**

■ UML diagram for **Die** class we designed

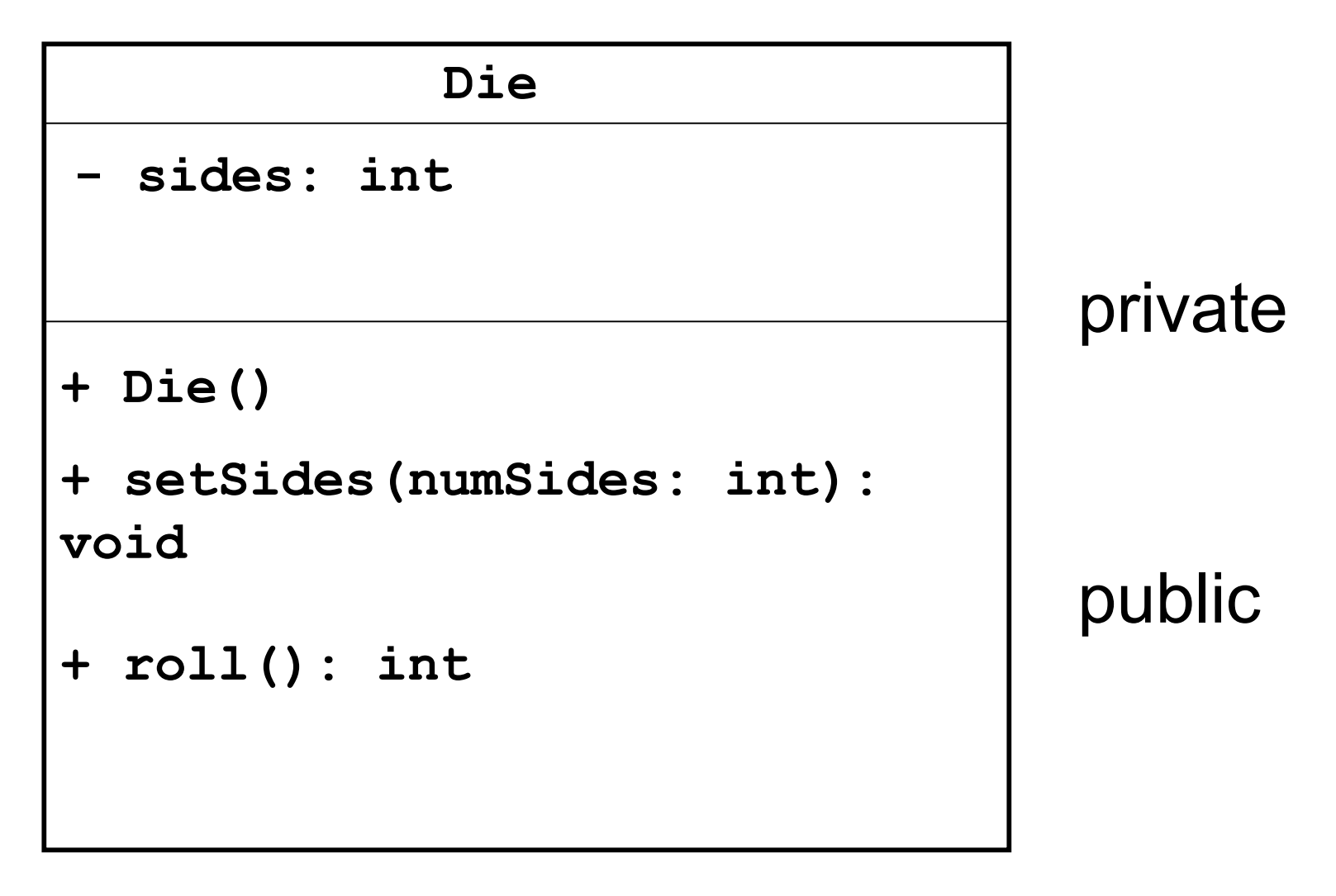

# **Objectives**

- understand how to design new classes using abstraction and encapsulation
- understand how to implement new classes in Java

# **Implementing Die**

#### ■ Last time

- designed UML diagram
- first draft of implementation
	- it compiled, but untested!
- This time
	- refine implementation
	- test and debug implementation

# **Using Die**

- Change hats from **Die** designer to Die user
- Roll two dice
	- print each value, and sum
- Design and implement **RollDice driver:** class with main method

### **Implementing RollDice**

```
public class RollDice
{
    public static void main ( String [] args)
    {
```
**}**

### **Separation and Modularity**

- Design possibilities
	- **Die and RollDie as separate classes**
	- one single class that does it all
- Separation allows code re-use through modularity
	- another software design principle
- One module for modeling a die: Die class
- Other modules can use die or dice
	- we wrote one, the **RollDice** class
- Modularization also occurs at file level
	- modules stored in different files
	- also makes re-use easier

### **Control Flow Between Modules**

■ So far, easy to understand control flow: order in which statements are executed ■ march down line by line through file

■ Now consider control flow between modules

```
int rollResult;
myDie.setSides();
rollResult = myDie.roll();
                            public int roll()
                            {
                             …
                            }
                            public void setSides()
                            {
                             …
                            }
   Client code Die class methods
```
### **Designing Point: UML**

■ class to represent points in 2D space

### **Implementing Point**

**public class Point {**

**}**

### **Formal vs. Actual Parameters**

- formal parameter: in declaration of class
- actual parameter: passed in when method is called
	- variable names may or may not match
- if parameter is primitive type
	- call by value: value of actual parameter copied into formal parameter when method is called
	- changes made to formal parameter inside method body will not be reflected in actual parameter value outside of method
- if parameter is object: covered later

# **Scope**

- Fields of class are have class scope: accessible to any class member
	- in **Die** and **Point** class implementation, fields accessed by all class methods
- Parameters of method and any variables declared within body of method have local scope: accessible only to that method
	- not to any other part of your code
- In general, scope of a variable is block of code within which it is declared
	- block of code is defined by braces { }

# **Key Topic Summary**

Borrowed phrasing from Steve Wolfman

- Generalizing from something concrete
	- fancy name: abstraction
- Hiding the ugly guts from the outside
	- fancy name: encapsulation
- Not letting one part ruin the other part
	- fancy name: modularity
- Breaking down a problem
	- fancy name: functional decomposition